# 资源权限-用户查看特定报表

[实现步骤](#page-0-0)

在业务系统中,为角色赋予操作权限之后,还需要为角色赋予资源权限。下面我们演示如何为角色分配资源权限。 用户登录系统之后,能够看到"功能演示"目录下的"电子表格"目录及其下的报表。

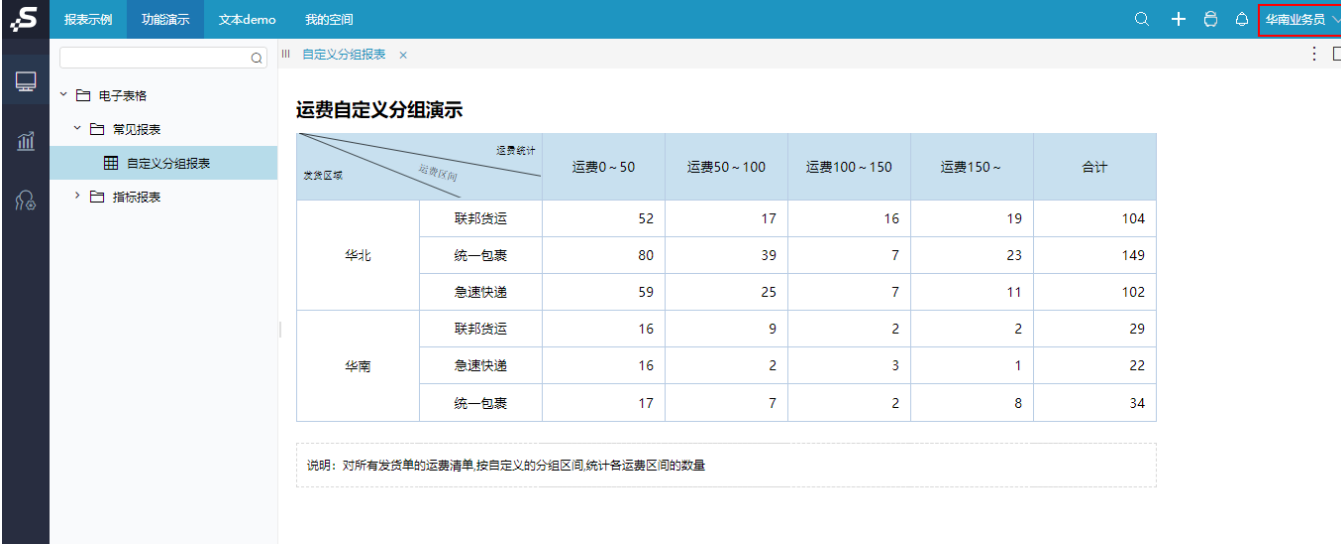

# <span id="page-0-0"></span>实现步骤

1、已参[考操作权限-用户只能浏览报表](https://history.wiki.smartbi.com.cn/pages/viewpage.action?pageId=44499370),为"业务角色"授予操作权限。

2、在 系统运维 > 用户管理 的角色列表中找到"业务角色",点击 资源授权 按钮,进入资源授权界面。

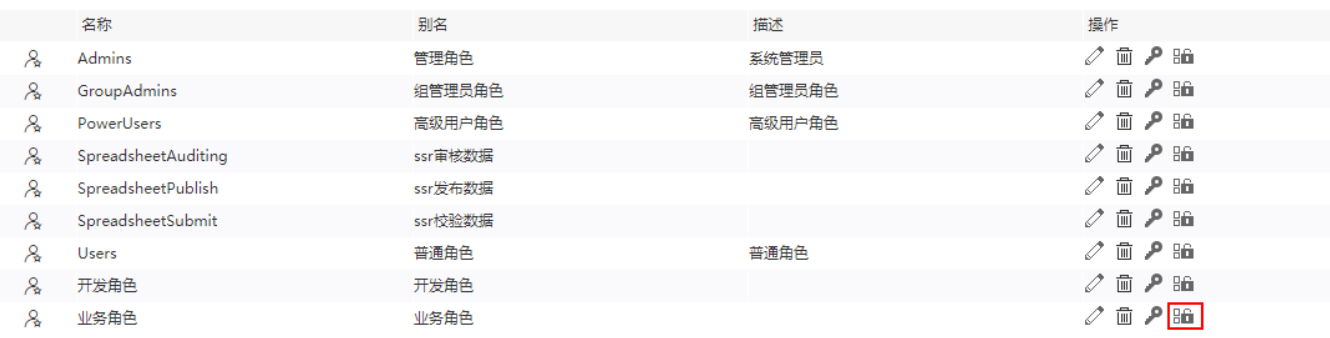

3、为角色分配电子表格目录及报表的权限

展开"分析报表",找到"**分析报表 > 功能演示 > 电子表格**"目录,由于业务角色能够查看到"电子表格"目录下的所有目录及报表,因此需要对电 子表格勾选"引用"和"查看"的权限,应用范围选择"该目录、子目录及文件"。

## 图例: ■ 引用 ■ 查看 ■ 编辑 ■ 删除 ■ 再授权

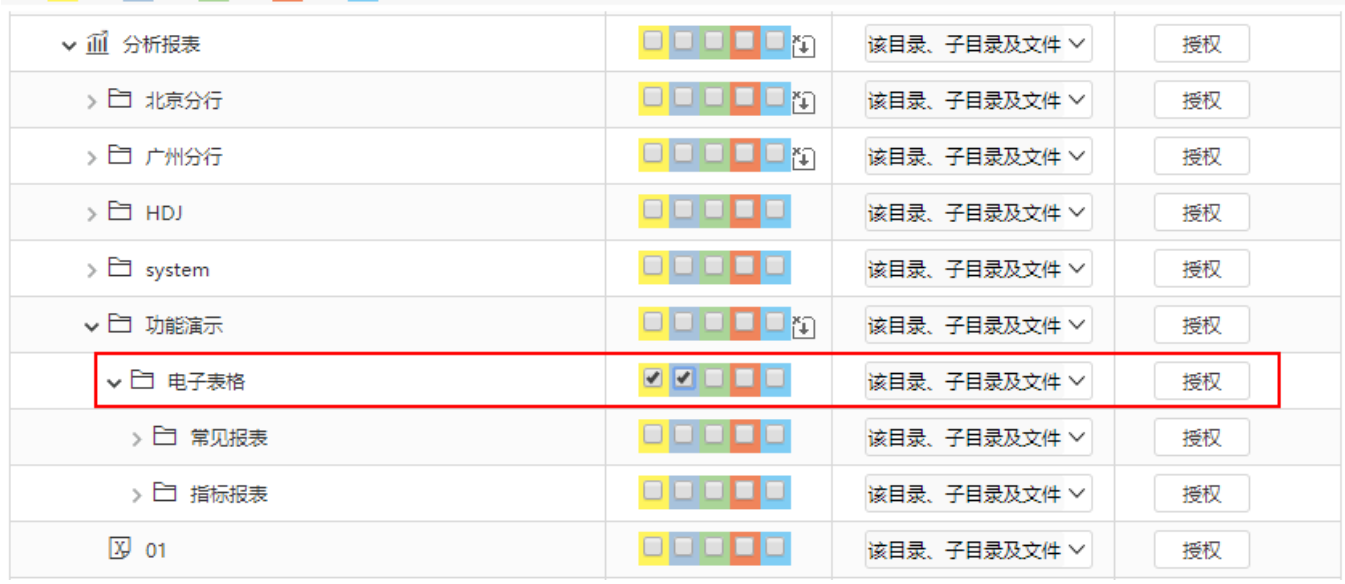

系统会自动勾选相应父节点的引用权限,如下:

### 图例: 2 引用 2 查看 2 编辑 2 删除 2 再授权

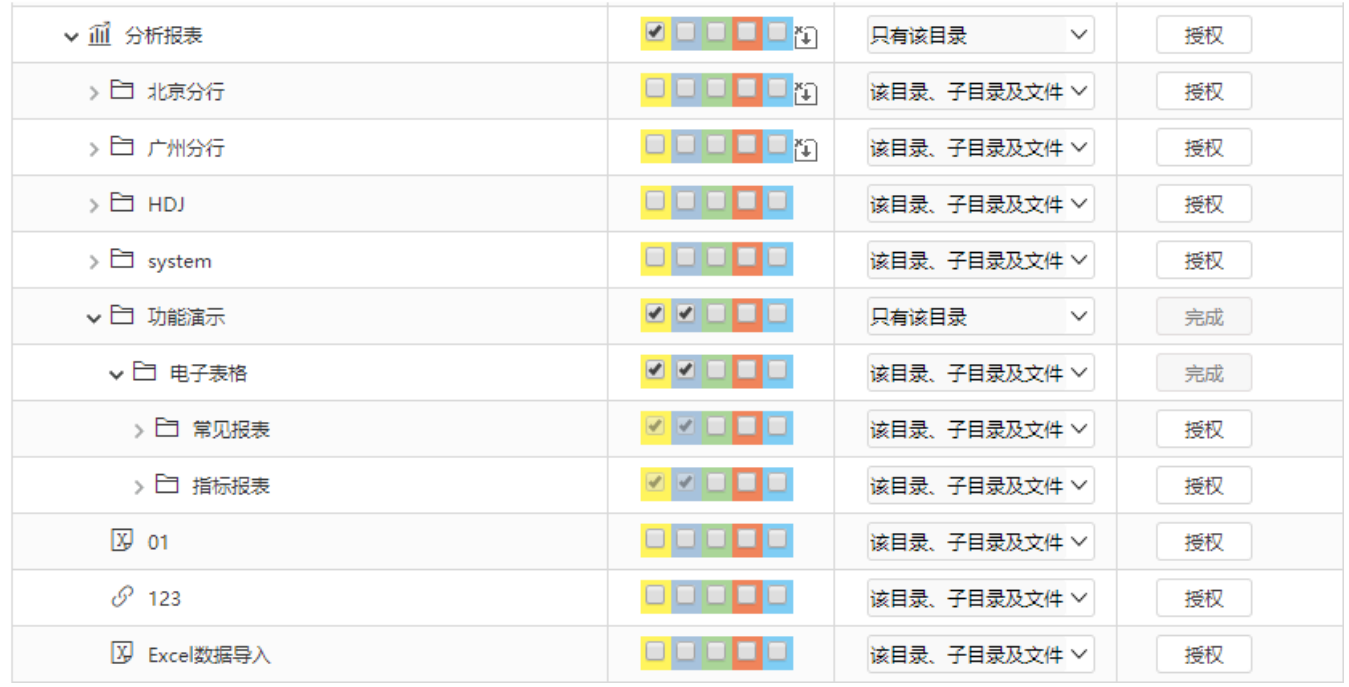

4、为角色分配引用资源的权限

在为报表授予权限之后,若报表资源引用了数据集或业务主题、或者其他报表资源,则需要将所引用到的资源的"引用"权限授予角色。

展开"分析报表",找到"**分析报表 > 功能演示 > 电子表格**"目录,由于业务角色能够查看到"电子表格"目录下的所有目录及报表,因此需要对 电子表格勾选"引用"和"查看"的权限,应用范围选择"该目录、子目录及文件"。

由于电子表格目录下有常见报表和指标报表两个文件夹,其中常见报表"自定义分组报表"引用了可视化数据集"发货运费统计"。

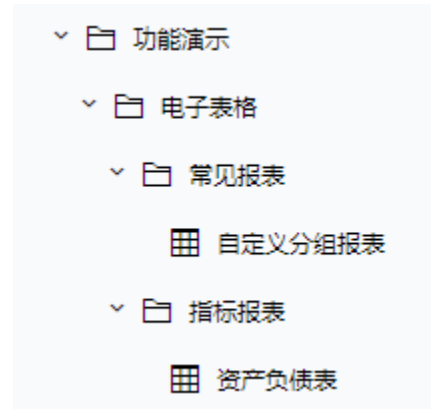

因此需要为角色赋予数据集"发货运费统计"和业务主题"发货产品分析"的引用权限。如下:

(1)找到数据集"发货运费统计",勾选"引用"权限。

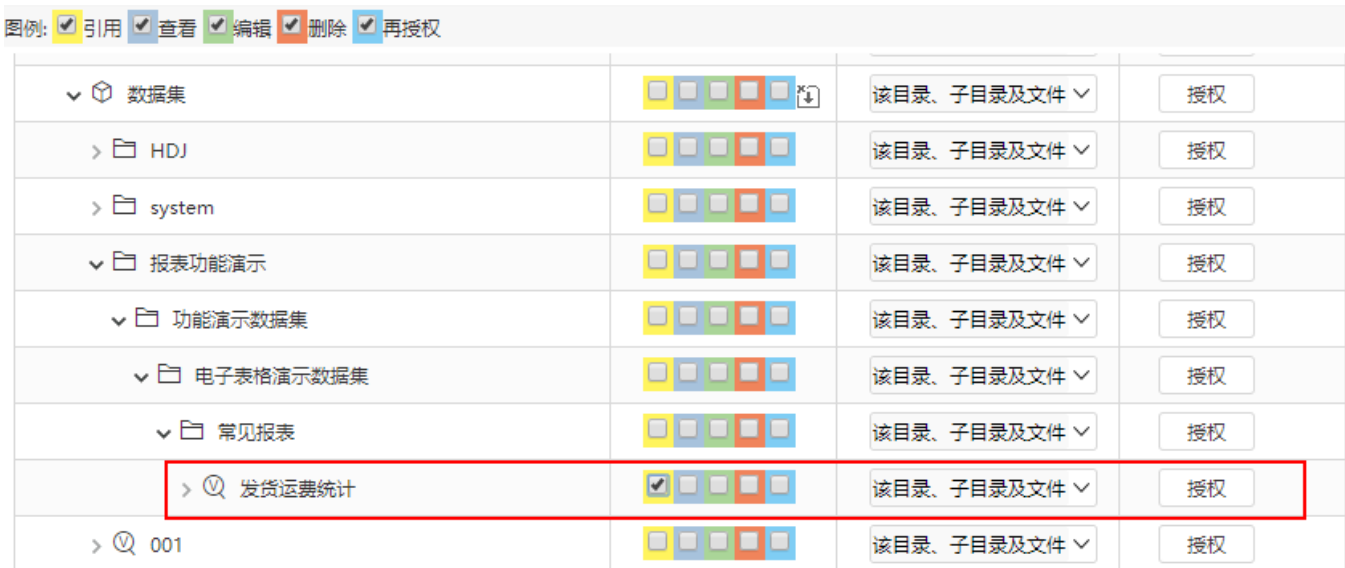

 $\Box$ 

 $\begin{array}{c|c} \mathbf{O} & \mathbf{O} & \mathbf{O} & \mathbf{O} \end{array}$ 

 $\overline{\phantom{a}}$   $\overline{\phantom{a}}$   $\overline{\$ 

 $\Box$ 

 $\Box$ 

 $\begin{array}{c|c|c|c|c} \hline \textbf{C} & \textbf{C} & \textbf{C} & \textbf{C} \end{array}$ 

该目录、子目录及文件 >

该目录、子目录及文件 >

该目录、子目录及文件 >

该目录、子目录及文件 >

该目录、子目录及文件 >

该目录、子目录及文件 >

该目录、子目录及文件 >

授权

授权

授权

授权

授权

授权

授权

> 8 A基础资源-时间维度层次

▽ 圖 业务主题

 $\frac{1}{2}$  demo2019

 $\triangleright$   $\Box$  DEMO2019

> 3 发货产品分析

▽□ 零售演示

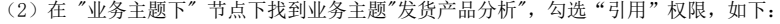

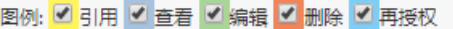

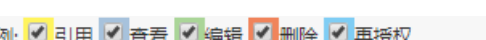

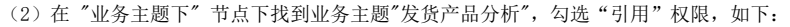

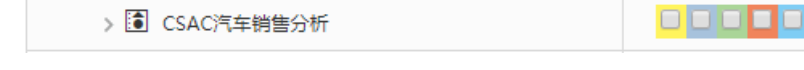

5、确认已为华南业务员发布目录

在使用华南业务员进行登录之前,需检查是否通过资源发布 功能,将"功能演示"目录发布给"华南业务员"或其相关的角色、用户组。

### Ⅲ **谷** 导航 | 资源授权[功能演示] ×

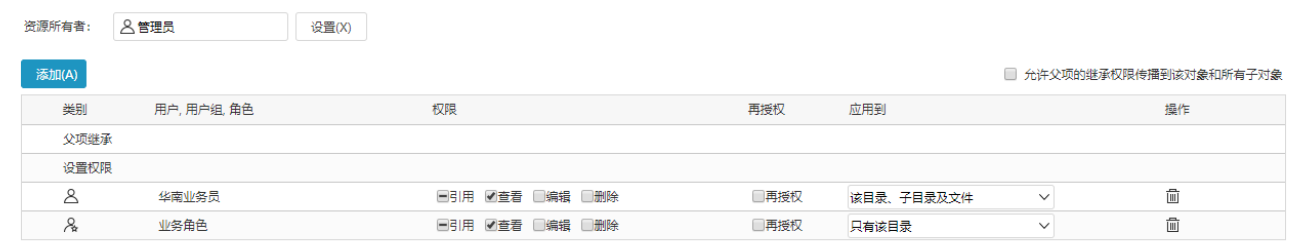

6、使用华南业务员进行登录,如下:

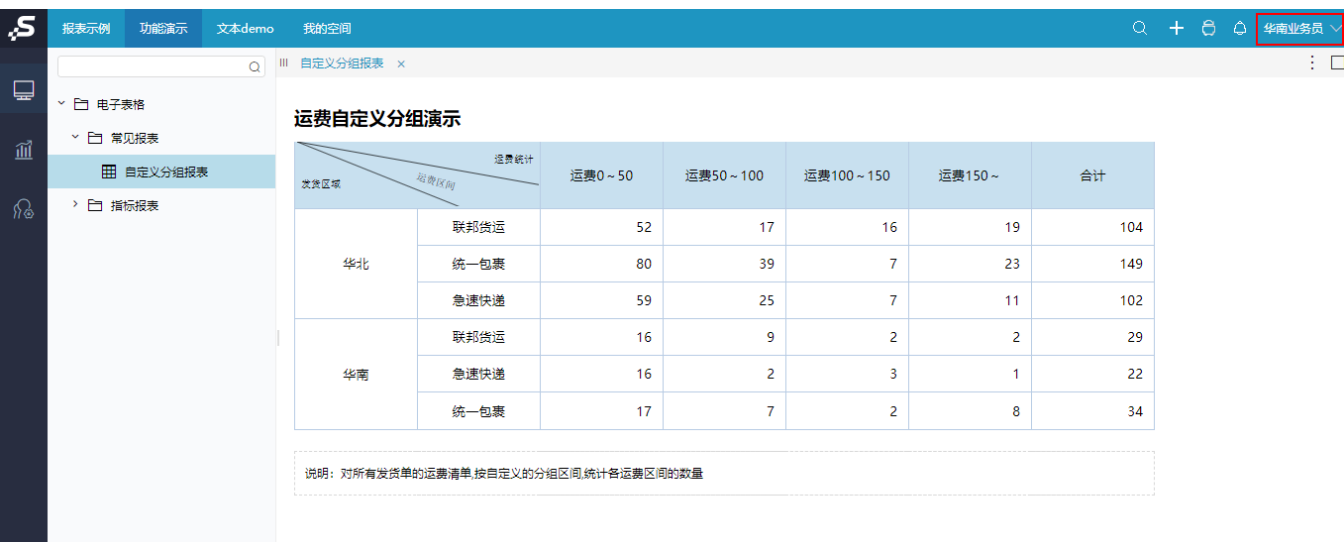

 $\mathbb{R}^n \times \mathbb{R}^n \times \mathbb{R}^n$  . If  $\Box$